## МІНІСТЕРСТВО ОСВІТИ І НАУКИ, МОЛОДІ ТА СПОРТУ УКРАЇНИ ДЕРЖАВНИЙ ВИЩИЙ НАВЧАЛЬНИЙ ЗАКЛАД «НАЦІОНАЛЬНИЙ ГІРНИЧИЙ УНІВЕРСИТЕТ»

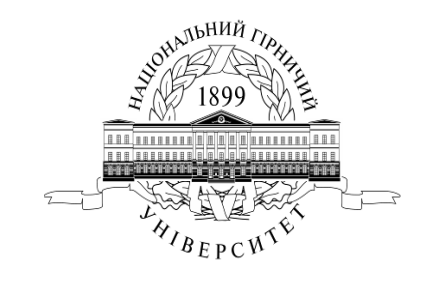

### **Д.В. Рудаков, В.В. Тішков**

## **СТАТИСТИЧНА ОБРОБКА ВЛАСТИВОСТЕЙ ҐРУНТІВ ПРИ ВИЗНАЧЕННІ ІНЖЕНЕРНО-ГЕОЛОГІЧНИХ ЕЛЕМЕНТІВ**

Методичні вказівки для самостійної роботи з дисципліни «Статистична обробка геологічної інформації»

для студентів напряму підготовки «10 Природничі науки» спеціальності «103 Науки про Землю»

> Дніпропетровськ НГУ 2016

Проведення статистичної обробки геологічних даних при визначенні інженерно-геологічних елементів. Методичні вказівки для самостійної роботи з дисципліни «Статистична обробка геологічної інформації» для студентів спеціальності «103 Науки про Землю» напряму підготовки «10 Природничі науки» / Д.В. Рудаков, В.В. Тішков. – Д.: Національний гірничий університет, 2016. – 32 с.

Автори:

Д.В. Рудаков, д-р техн. наук, професор (розділи 1.1 – 1.4, 1.8, 2.2, 2.3, 2.5); В.В. Тішков, асистент (розділи 1.5 – 1.7, 2.1, 2.3, 2.4, 3, додатки).

Затверджено до видання редакційною радою НГУ (протокол № \_\_ від \_\_.\_\_\_.2016 р.) за поданням методичної комісії спеціальності «103 Науки про Землю» (протокол № 6 від 16.02.2016 р.)

Методичні рекомендації призначені для самостійної роботи студентів спеціальності «103 Науки про Землю» напряму підготовки «10 Природничі науки» під час вивчення дисципліни «Статистична обробка геологічної інформації».

Стисло викладено основні поняття математичної статистики у геології. Містяться інструкції до лабораторних робіт, виконання яких дозволить краще засвоїти на практиці методи математичної статистики, які використовуються при виділенні інженерно-геологічних елементів у ґрунтовому масиві.

Орієнтовано на підвищення ефективності самостійної роботи студента.

Відповідальний за випуск завідувач кафедри гідрогеології та інженерної геології, д-р техн. наук, проф. Д.В. Рудаков.

# **ЗМІСТ**

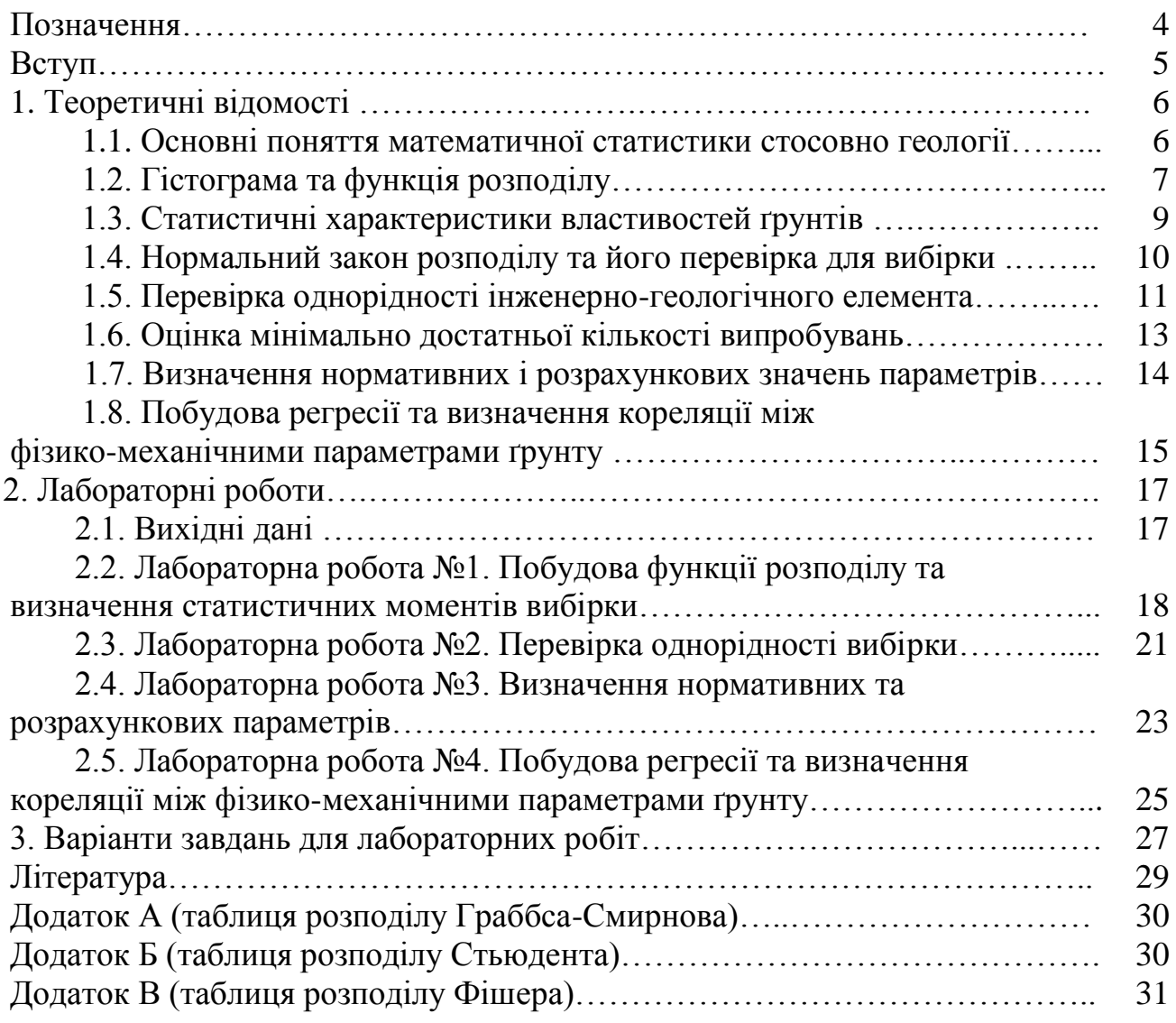

## **ПОЗНАЧЕННЯ**

- *А* Асиметрія
- *E –* Ексцес
- *<sup>e</sup>* Коефіцієнт пористості
- *F –* Функція розподілу випадкової величини, Значення критерію Фішера
- *f –* Густина розподілу випадкової величини
- *p <sup>I</sup>* Число пластичності
- *<sup>т</sup><sup>А</sup>* Помилка коефіцієнта асиметрії
- *<sup>т</sup><sup>Е</sup>* Помилка показника ексцесу
- *N –* Обсяг вибірки
- *Nm –* Мінімально необхідний обсяг вибірки для надійного визначення нормативних параметрів
- *S* 2 *–* Дисперсія вибірки
- *s* Помилка середнього квадратичного відхилення
- *t –* Значення критерію Стьюдента
- *x<sup>i</sup>* Вибіркові значення характеристики за результатами окремих дослідів
- *х* Середнє значення показника
- *xmin* Мінімальне значення показника
- *xmax* Максимальне значення показника
	- Довірча ймовірність
	- *g* – Коефіцієнт надійності по ґрунту
	- $\gamma$  Питома вага ґрунту
	- *s* – Питома вага сухого ґрунту
	- Коефіцієнт варіації
	- Середньоквадратичне відхилення характеристики (стандартна помилка)

## **ВСТУП**

Проектування різноманітних споруд на ґрунтових масивах потребує ретельних інженерно-геологічних вишукувань, результатом яких є велика кількість випробувань параметрів фізико-механічних властивостей ґрунтів. Отже, коректна статистична обробка великого обсягу геологічних даних стає необхідним інструментом для сучасного фахівця у галузі інженерної геології та будівництва.

Розроблені методичні вказівки спрямовані на формування у студентів необхідних навичок із застосування методів статистичної обробки результатів випробувань ґрунтів. Вони містять необхідні теоретичні відомості щодо статистичної обробки та аналізу даних з використанням засобів MS Excel.

Одержані графічні та цифрові результати статистичної обробки властивостей ґрунтів використовуються далі для отримання розрахункових і нормативних значень фізичних і механічних характеристик ґрунтів, зокрема, їх міцнісних та деформаційних властивостей, оцінки неоднорідності ґрунтів та коректного виділення інженерно-геологічних ґрунтових елементів.

Проведений аналіз дозволяє достовірно визначити інженерно-геологічний елемент (ІГЕ) з характерними для нього нормативними та розрахунковими значеннями властивостей ґрунту, які необхідні для інженерно-геологічної моделі ґрунтового масиву, що використовується для обґрунтування різноманітних проектів у будівництві.

## **1. ТЕОРЕТИЧНІ ВІДОМОСТІ**

#### 1.1. Основні поняття математичної статистики стосовно геології

*Статистична сукупність* – це сукупність об'єктів, однорідних у певному відношенні, які відрізняються за величиною досліджуваної ознаки (або ознак).

Наприклад, велика кількість зерен ґрунту є статистичною сукупністю. Якщо вони відрізняються лише розміром (діаметром), вони утворюють одновимірну статистичну сукупність. Якщо ж відмінності наявні також і за щільністю скелету зерен, утворюється двовимірна статична сукупність. Статистичні сукупності, члени яких відрізняються за більшою кількістю ознак, називаються багатовимірними.

Статистична сукупність, що включає всі можливі значення певного параметра (зазвичай, з нескінченно великого числа членів) називається *генеральною сукупністю.* Статистична сукупність з обмеженого числа членів генеральної сукупності є вибірковою сукупністю, або *вибіркою*. Якщо число членів вибірки *N* < 30, вона вважається малою, якщо *N* > 30 – великою.

Геологічні тіла, наприклад, шар глини або піску, можна представити за допомогою дуже великої кількості зразків, які будуть відрізнятися один від одного значеннями питомої ваги, вологості, пористості і т.д. для даного ґрунту, тобто ці зразки можна вважати багатовимірними статистичними сукупностями. Зразки, відібрані з одного шару, являють собою вибіркову сукупність.

*Варіаційний ряд* – це набір значень показників фізико-механічних або гідрогеологічних властивостей ґрунтів (пористості, коефіцієнта фільтрації і т.д.). Кожне окреме значення окремого показника називається вибірковим значенням.

При проведенні інженерно-геологічних досліджень і обробці їх результатів насамперед необхідно встановити тип мінливості ґрунтів і гірських порід у плані й розрізі [6, 8, 9]. У разі незакономірної стрибкоподібної мінливості, що спостерігається у більшості випадків, правомірним стає використання вибіркових оцінок на основі статистичних методів.

Статистичну обробку результатів випробувань в інженерній геології проводять [1, 4, 5, 7, 10]

- для оцінки неоднорідності ґрунтів,
- виділення інженерно-геологічних елементів (ІГЕ),
- обчислення нормативних і розрахункових значень характеристик ґрунтів. *Інженерно-геологічний елемент* визначається як об'єм ґрунту одного ві-

ку, походження та виду, властивості якого у виділених межах є статистично однорідними і змінюються випадково (незакономірно), або якщо закономірністю, що спостерігається, можна знехтувати [1-3].

#### 1.2. Гістограма та функція розподілу

*Гістограми та емпіричні функції розподілу* будуються на основі обробки експериментальних результатів. Нехай значення вимірюваної величини *x*1,…,*x<sup>k</sup>* спостерігались відповідно  $m_1, \ldots, m_k$  разів, причому  $N = \sum_{i=1}^{k}$  $=$ *k i*  $N = \sum m_i$ 1 . Тут *N* – обсяг вибірки. Значення *x<sup>і</sup>* називають варіантами, числа *m<sup>i</sup>* – частотами, відношення *w<sup>i</sup>* = *m<sup>i</sup> /N* – відносними частотами, *k* – кількість різних значень у вибірці. Очевидно, що сума всіх відносних частот дорівнює одиниці.

Сукупність варіант, записаних у зростаючому порядку, називається статистичним рядом розподілу. Часто буває доцільним розбити всю сукупність виміряних значень на інтервали. Раціональна кількість інтервалів, яка дозволяє характеризувати особливості емпіричного розподілу, може бути визначена за формулою Штюргерса

$$
k_{S} = 1 + 3.32 \ln N. \tag{1}
$$

Число *k<sup>S</sup>* має округлятися до найближчого цілого. Зі зростанням обсягу вибірки число  $k_s$  зростає повільно:  $k_s = 11$  при  $N = 20$ ,  $k_s = 16$  при  $N = 100$ .

Для побудови гістограм на осі абсцис відкладають інтервали. На кожному з них, як на основі, будуються прямокутники висотою  $h_i = w_i/l_i$  де  $l_i$  – довжина *i*-го інтервалу. Площа кожного прямокутника дорівнює відносній частоті, а сумарна площа прямокутників – одиниці. Це відповідає тому, що загальна площа фігури під кривою щільності будь-якого розподілу дорівнює одиниці. За гістограмою, що є аналогом щільності розподілу, можна побудувати емпіричну функцію розподілу, яка є вибірковим аналогом теоретичної функції розподілу,

$$
F^*(x) = \sum_{x_i < x} w_i \,,\tag{2}
$$

де сума береться за всіма тими індексами, для яких *xi< x*.

Приклад гістограми для вибірки об'ємом *N* = 50 та відповідної функції розподілу питомої ваги ґрунту наведено на рис. 1 та 2.

Таблиця 1

Розподіл вибіркових значень показника питомої ваги ґрунту  $\,\gamma$  , г/см $^3$ 

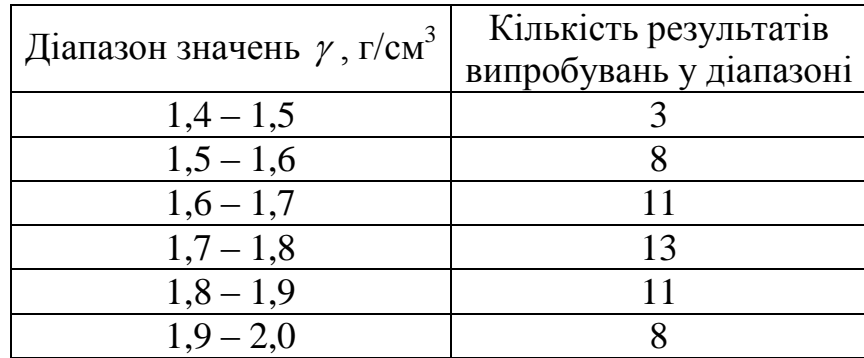

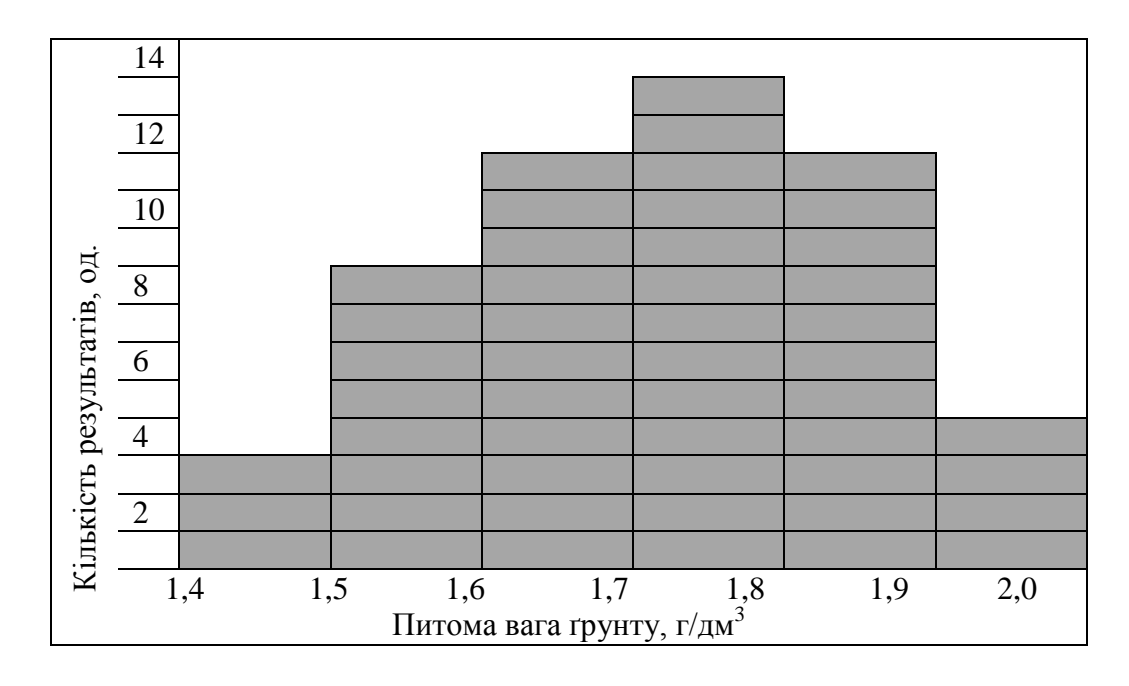

Рис. 1. Приклад гістограми показника питомої ваги ґрунту  $\gamma$ , г/см<sup>3</sup>.

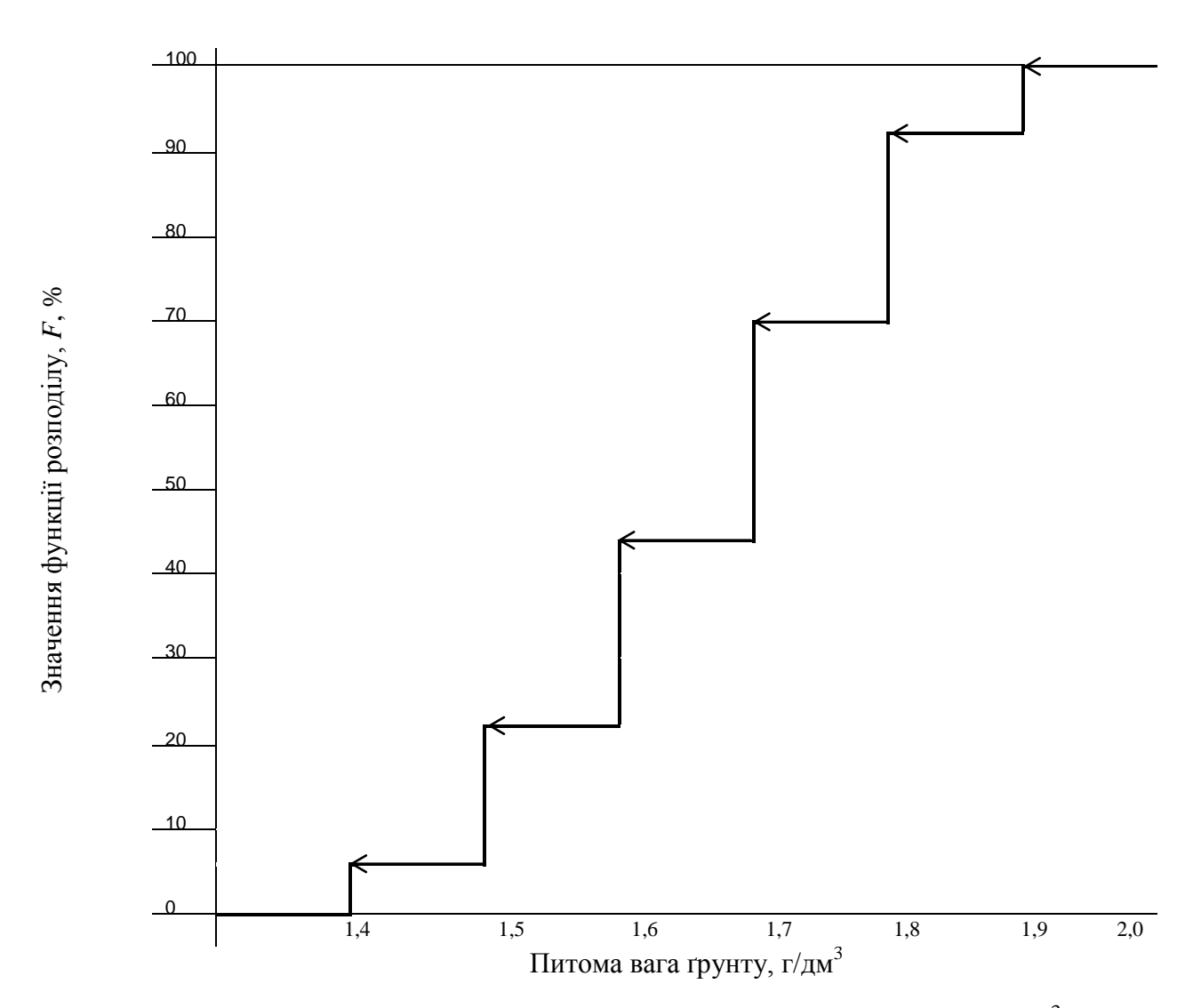

Рис. 2. Приклад функції розподілу показника питомої ваги ґрунту  $\gamma$ , г/см<sup>3</sup>.

#### 1.3. Статистичні характеристики властивостей ґрунтів

Основними статистичними характеристиками властивостей ґрунтів є [5, 7, 10]:

- середнє значення показника  $\bar{x}$ ,
- середньоквадратичне відхилення характеристики  $\sigma$ ,
- $\bullet$  коефіцієнт варіації  $\nu$ ,
- $\bullet$  асиметрія  $A$ .
- $\bullet$  ekcuec  $E$ .

Нормативне значення *x* всіх фізичних характеристик ґрунтів (вологості, щільності, пластичності і т.п.) та їх механічних характеристик (модуля деформації, межі міцності на одновісний стиск, відносних просадковості і набухання тощо) приймають рівним середньоарифметичному значенню членів вибірки і обчислюють за формулою:

$$
\bar{x} = \frac{1}{N} \sum_{i=1}^{N} x_i, \qquad (3)
$$

де *N* – число членів вибірки (її обсяг), *x<sup>i</sup>* – вибіркові значення.

Середньоквадратичне відхилення показника обчислюється за формулою

$$
\sigma = \pm \sqrt{\frac{\sum_{i=1}^{N} (x_i - \overline{x})^2}{N}}.
$$
\n(4)

Коефіцієнт варіації обчислюють за формулою

$$
v = \frac{\sigma}{\overline{x}}.\tag{5}
$$

Коефіцієнт асиметрії *А* обчислюється за формулою

$$
A = \frac{\sum_{i=1}^{N} (x_i - \overline{x})^3}{N\sigma^3}.
$$
\n
$$
(6)
$$

За величиною коефіцієнта *А* ступінь асиметричності кривої розподілу може бути оцінена наступним чином.

 $|A| \leq 0,1$  – розподіл вибірки вважається симетричним;

 $0,1 \leq |A| \leq 0,25$  – асиметрія розподілу вибірки слабка;

 $0,25 \le |A|$  ≤ 0,5 – асиметрія розподілу вибірки істотна;

 $0.5 \le |A|$  – наявна різка асиметрія розподілу вибірки.

Ексцес вибірки, або ступінь крутості або «розпластаності» кривої розподілу обчислюється за формулою

$$
E = \frac{\sum_{i=1}^{N} (x_i - \bar{x})^4}{N\sigma^4} - 3.
$$
 (7)

#### 1.4. Нормальний закон розподілу та його перевірка для вибірки

Дуже часто літологічно й генетично однорідні породи характеризуються розподілом вибіркових значень показників фізико-механічних властивостей, близьким до нормального, що характеризується кривою нормального розподілу. Нормальний закон розподілу характеризується щільністю ймовірності виду [5, 7, 10]:

$$
f(x) = \frac{1}{\sigma\sqrt{2\pi}} \exp\left(-\frac{(x-\overline{x})^2}{2\sigma^2}\right)
$$
(9)

Крива розподілу за нормальним законом має симетричний горбоподібний вигляд (рис. 3). Максимальна ордината кривої, що дорівнює σ $\sqrt{2}$ π  $\frac{1}{\sqrt{2}}$ , відповідає точці *x x* ; при віддаленні від цієї точки щільність розподілу *f* зменшується, і при *х*→∞ крива наближається до осі абсцис.

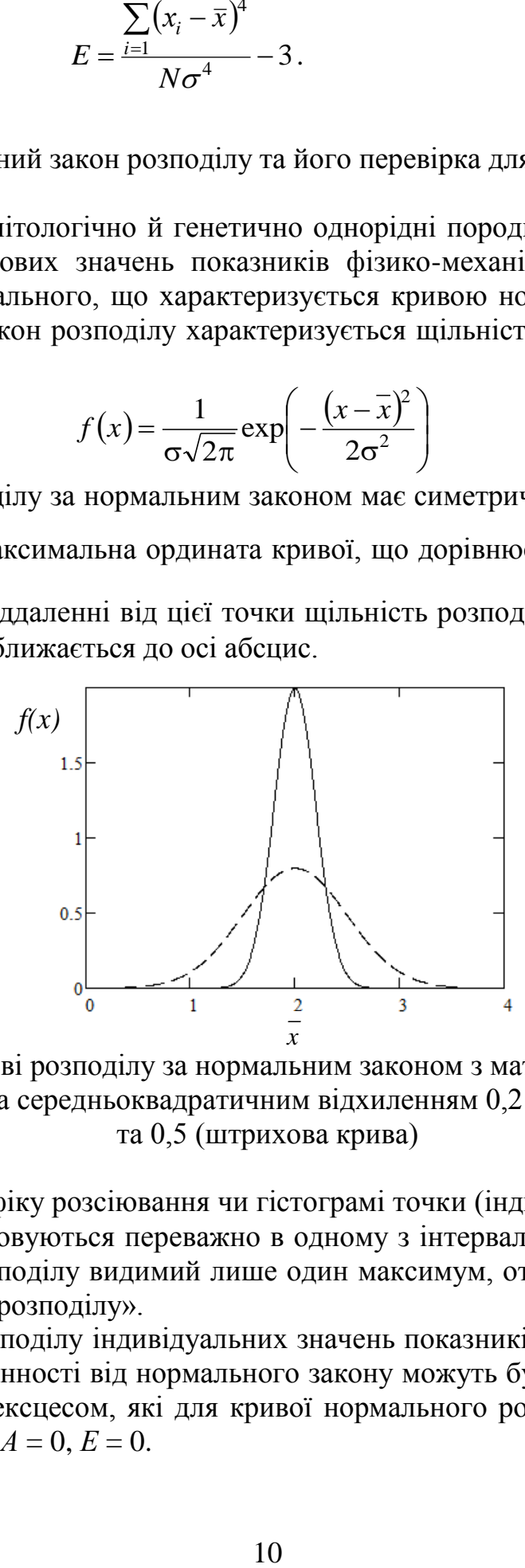

Рис. 3. Криві розподілу за нормальним законом з математичним сподіванням 2 та середньоквадратичним відхиленням 0,2 (суцільна крива) та 0,5 (штрихова крива)

Якщо на графіку розсіювання чи гістограмі точки (індивідуальні значення показника) розташовуються переважно в одному з інтервалів значень показника, а на кривій розподілу видимий лише один максимум, отримуємо т. зв. «одномодальну криву розподілу».

Характер розподілу індивідуальних значень показників властивостей ґрунтів і ступінь відмінності від нормального закону можуть бути оцінені коефіцієнтом асиметрії і ексцесом, які для кривої нормального розподілу теоретично дорівнюють нулю: *А* = 0, *Е* = 0.

На практиці величина коефіцієнта асиметрії та ексцес для вибірки відрізняється від нуля навіть тоді, коли розподіл не відрізняється істотно від нормального. Це пов'язано з наявністю у виборці значень показника, що відхиляються від середнього значення. Отже, перевірка того, що вибіркові значення описуються нормальним законом, базується на перевірці відхилень експериментально визначених (вибіркових) параметрів *А*<sup>1</sup> та *Е*<sup>1</sup> від нуля.

Для коефіцієнта асиметрії перевіряється співвідношення

$$
\frac{|A_1|}{m_A} \ge 3\,,\tag{10}
$$

де *m*<sub>4</sub> — помилка коефіцієнта асиметрії  $m_A = \pm \sqrt{\frac{N}{M}}$  $=\pm \sqrt{\frac{6}{11}},$ 

Якщо коефіцієнт асиметрії вибірки *A*<sup>1</sup> > 0 (тобто, наявна позитивна асиметрія), то вершина кривої зміщена вправо, якщо ж *A*<sup>1</sup> < 0 (наявна негативна асиметрія) – то вліво. Позитивна асиметрія свідчить про те, що у вибірці присутні кілька значень показника, що сильно перевищують середнє значення. Негативна асиметрія свідчить про наявність у вибірці значень, що значно менші за середнє значення.

Якщо виконуються співвідношення (10), то асиметрія істотна і розподіл досліджуваного показника відрізняється від нормального.

Для ексцесу перевіряється співвідношення

$$
\frac{|E_1|}{m_E} \ge 3, \tag{11}
$$

де *m<sub>е</sub>* – помилка показника ексцесу,  $m_{E}$  =  $\pm \sqrt{\frac{N}{N}}$  $=\pm \sqrt{\frac{24}{11}}$ .

Якщо виконується нерівність (11), то ексцес вибірки суттєво відрізняється від нуля, а розподіл – відрізняється від нормального.

Значення ексцесу для вибірки може бути позитивним і негативним. У першому випадку крива розподілу буде мати більш гостру вершину в порівнянні з нормальним розподілом, у іншому випадку – більш розпластаною. Чим менше від'ємне значення ексцесу, тим менш однорідною буде вибірка та об'єкт, який вона представляє.

#### 1.5. Перевірка однорідності інженерно-геологічного елемента

*Правило трьох сігм.* Якщо емпіричний розподіл видається симетричним, а крайні значення є явно екстремальними, то перевірка однорідності виконується за «правилом трьох сігм» ( $3\sigma$ ). З імовірністю 99,73 % можна стверджувати, що сумнівні значення (*xmin* чи *xmax*) не належать генеральній сукупності, якщо виконуються нерівності

$$
x_{\min} < \overline{x} - 3\sigma, \quad \overline{x} + 3\sigma < x_{\max}.\tag{12}
$$

Екстремальні величини вмісту компонентів є найбільш цікавими при виділенні геологічних аномалій, хоча такі числа не роблять великого впливу на визначення середніх значень.

Якщо сумнівне значення виходить за межі інтервалу  $[x-3\sigma, x+3\sigma]$ , то його слід виключити з вибірки і виконати повторний розрахунок статистичних характеристик. Але такий спосіб не є строгим, оскільки він не виключає помилки першого та другого роду при перевірці статистичних гіпотез.

Приклад. Для вибірки по числу пластичності з обсягом *N* = 20 отримані такі значення:  $x_{\text{min}} = 7$ ,  $x_{\text{max}} = 32$ ,  $\bar{x} = 21.5$ ,  $\sigma = 6.3$ . Тоді

 $x_{\text{min}} = 7 > x - 3\sigma = 21,5 - 3\cdot 6,3 = 2,6;$ 

 $x + 3\sigma = 21,5 + 3.6,3 = 39,4 > 32 = x_{max}$ 

Тоді з довірчою ймовірністю 0,9973 дана вибірка вважається статистично однорідною.

*Критерій Граббса – Смирнова.* Однорідність ґрунтів, виділених в окремий ІГЕ, може бути перевірена за одностороннім критерієм Граббса – Смирнова. Спочатку обчислюються величини

$$
\tau_1 = \frac{x_{\text{max}} - \overline{x}}{s} \text{ ra } \tau_2 = \frac{\overline{x} - x_{\text{min}}}{s},\tag{13}
$$

де  $x_{\text{max}}$  і  $x_{\text{min}}$  – відповідно максимальне і мінімальне значення показника вибірки; *<sup>х</sup>* – середнє значення показника вибірки; *s* – помилка середнього квадратичного відхилення,

$$
s = \sigma \sqrt{\frac{N-1}{N}}, \quad \sigma = \sqrt{\frac{\sum_{i=1}^{N} (x_i - \overline{x})^2}{N}}, \tag{14}
$$

*N* – кількість визначень показника або обсяг вибірки.

Чим меншими є значення  $\tau_1$  і  $\tau_2$ , тим більш однорідним є ґрунт даного ІГЕ за конкретним показником.

Величини  $\tau_1$  і  $\tau_2$ , обчислені за рівнянням (13), порівнюються з табличними значеннями процентних точок критерію Граббса – Смирнова  $\tau_{\alpha}$  для заданої довірчої ймовірності  $(1 - 6)$  (Додаток А). Якщо  $\tau > \tau_{\alpha}$ , то значення, що перевіряється, вважається помилкою випробувань і відноситься до відскоку, у іншому разі вибірка вважається статистично однорідною.

Приклад. Для вибірки по числу пластичності з обсягом *N* = 20 отримані такі значення:  $x_{\text{min}} = 7$ ,  $x_{\text{max}} = 32$ ,  $\bar{x} = 21.5$ ,  $s = 6.2$ . Тоді  $\tau_1 = 2.34$  а  $\tau_2 = 1.69$ . Для довірчої ймовірності 0,9 (α = 0,1) при  $N = 20$  за Додатком А знаходимо  $\tau_{0.9} = 2.5$ . Оскільки  $\tau_1 < \tau_0$  та  $\tau_2 < \tau_0$ , можна вважати цю вибірку статистично однорідною.

#### 1.6. Оцінка мінімально достатньої кількості випробувань

З точки зору статистики, чим більше проведено визначень показників фізико-механічних властивостей порід, тим більш детально будуть вивчені ґрунти й тим надійніше буде запроектована споруда [1-3]. З іншого боку, зі збільшенням кількості випробувань зростає вартість пошукових досліджень. Отже, виникає задача визначити мінімально необхідну кількість випробувань, при якій забезпечується достовірне визначення інженерно-геологічних елементів.

Згідно з рекомендаціями [1-3], необхідну кількість визначень однойменних показників властивостей ґрунтів визначають за формулою

$$
N_m = t_\alpha^2 \frac{v^2}{\rho^2},\tag{15}
$$

де *<sup>t</sup>* – коефіцієнт, що визначається за розподілом Стьюдента і залежить від довірчої ймовірності  $1 - \alpha$  і числа ступеня свободи  $N - 1$ ;  $v -$  коефіцієнт варіації; – показник точності оцінки середнього значення.

Якщо *N<sup>m</sup>* < *N*, то наявна кількість випробувань є достатньою для визначення IГЕ. У іншому випадку слід додатково провести як мінімум  $(N_m - N)$  випробувань.

Рекомендовані значення показника точності о залежно від величини коефіцієнта варіації у для різних характеристик ґрунту наведені у табл. 2. Тут v коефіцієнт варіації, – показник точності середнього значення характеристики.

Таблиця 2

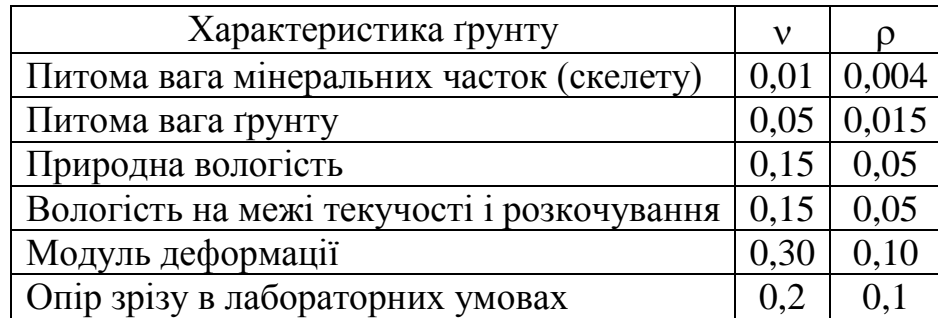

## Значення показника точності для оцінки середнього значення різних властивостей ґрунту (за ГОСТ 20522-2012) [1]

Число пластичності визначається за станом породи на межі текучості та розкочування, пористість – на основі вимірів вологості. Отже, для цих параметрів слід використовувати значення у та р, рекомендовані у табл. 2 для вологості на межі текучості і розкочування.

Приклад. За результатами *N* = 10 визначень питомої ваги ґрунту обчислено коефіцієнт варіації  $v = 0.0635$  (або 6,35%). Приймаючи довірчу ймовірність 0,85 для 10 – 1 = 9 ступенів свободи знаходимо у таблиці розподілу Стьюдента (Додаток Б)  $t_a = 1,1$ . Згідно табл. 2, для цієї характеристики рекомендоване

значення показника точності середнього значення  $\rho = 0.015$ . Підставивши ці величини до формули (15), отримуємо

$$
N_m = 1,1^2 \cdot \frac{0,0635^2}{0,015^2} = 21,65 \approx 22,
$$

Таким чином, наявної кількості проб (*N* = 10) недостатньо для достовірного визначення ІГЕ і слід провести додатково 12 випробувань питомої ваги цього ґрунту.

#### 1.7. Визначення нормативних і розрахункових значень параметрів

*Нормативні значення* характеристик визначають як середньостатистичні, які отримуються внаслідок осереднення вибіркових значень. Вони також можуть визначатися на основі апроксимацій, які отримані за осередненими вибірковими значеннями [1-3].

Розрахункові значення характеристик обчислюються з урахуванням коефіцієнту надійності по ґрунту, що враховує варіацію результатів випробувань. Отже, коефіцієнт надійності по ґрунту повинен встановлюватися з урахуванням мінливості і числа визначень характеристики (числа випробувань) при заданій довірчій ймовірності.

Коефіцієнт надійності по ґрунту <sub>?</sub> обчислюється за формулою

$$
\gamma_g = \frac{1}{1 \pm \rho},\tag{16}
$$

де знак «+» чи «–» обирається для конкретного розрахунку таким чином, щоби забезпечити більшу надійність споруди.

Розрахункове значення характеристики ґрунту *х<sup>с</sup>* обчислюється за формулою

$$
x_c = \frac{x}{\gamma_g} \,. \tag{17}
$$

З урахуванням формули (16), розрахункові значення можна представити у вигляді

$$
x_c = \overline{x} \cdot (1 \pm \rho) = \overline{x} \pm \overline{x} \rho. \tag{18}
$$

або  $x_{c,\min} = x - x \rho$ ,  $x_{c,\max} = x + x \rho$ , де  $x_{c,\min}$ ,  $x_{c,\max}$  – відповідно мінімальне та максимальне розрахункові значення показника.

1.8. Побудова регресії та визначення кореляції між фізико-механічними параметрами ґрунту

*Побудова рівняння регресії.* Розглядається вибірка, що містить як мінімум два набора даних однакового обсягу. Позначимо через *x<sup>i</sup>* значення одного з параметрів (наприклад, пористості), а через *y<sup>i</sup>* – значення іншого параметру (наприклад, числа пластичності), одержані при відповідних *x<sup>i</sup>* .

Необхідно за парами даних (*x<sup>i</sup>* , *yi*), *i*=1,..,*N*, побудувати залежність *y*(*x*), яка б найточніше описувала результати експерименту і при цьому мінімально відхилялася від експериментальних значень. Для цього можна використовувати різні види залежностей. За рівнянням *y*(*x*) можна визначати наявність чи відсутність зв'язку між двома параметрами.

Найчастіше на практиці використовується лінійна регресія (рис. 4), що описується рівнянням виду

$$
y = a + bx \tag{1}
$$

де *а* і *b* – коефіцієнти рівняння регресії. Коефіцієнт *а* означає ординату перетину осі *Оу* прямою регресії, а *b* = tg α, де α – кут нахилу прямої до осі *Ох*.

В програмі MS Excel лінійна регресія будується як так звана лінія тренду в контекстному меню при виділенні курсором миші рядків даних.

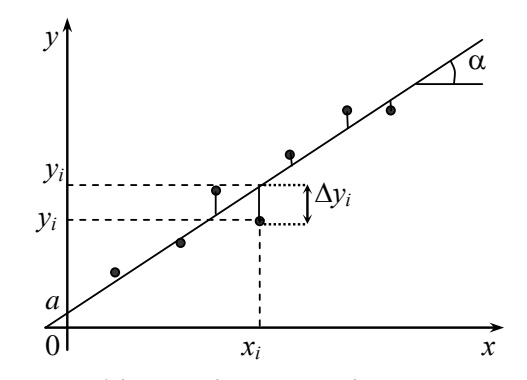

Рис. 4. Графік вибірки та рівняння регресії

*Оцінка надійності рівняння регресії*. Для оцінки статистичної значущості рівняння регресії в цілому використовується критерій Фішера. Згідно з цим критерієм загальна дисперсія вибірки

$$
S_{y}^{2} = \frac{1}{N-1} \sum_{i=1}^{N} (y_{i} - \overline{y})^{2}
$$
 (19)

де *y* – оцінка середнього значення параметру *у*, порівнюється з дисперсією залишків

$$
S_{y,r}^{2} = \frac{1}{N-2} \sum_{i=1}^{N} (y_i - y(x_i))^2 = \frac{1}{N-2} \sum_{i=1}^{N} (\Delta y_i)^2.
$$
 (20)

Загальна дисперсія характеризує ступінь відхилення значень *y<sup>i</sup>* від середнього значення вибірки, дисперсія залишків – відхилення точок від лінії регресії. Чим ближче точки розташовані до середнього значення чи лінії регресії, тим менша загальна дисперсія чи дисперсія залишків.

Згідно з критерієм Фішера обчислюється величина

$$
F = S_y^2 / S_{y,r}^2 \,, \tag{4}
$$

яка порівнюється зі значенням *FN*–1,*N*–2, з розподілу Фішера.

Якщо  $F > F_{N-1,N-2,\alpha}$ , то з імовірністю (1 – α) можна стверджувати, що побудоване рівняння регресії статистично значущо. У цьому випадку дисперсія залишків статистично менша від загальної дисперсії, тобто побудоване рівняння регресії краще описує зв'язок між даними, ніж середнє стале значення. Якщо  $F < F_{N-1,N-2,\alpha}$ , то середнє значення у більшій мірі відповідає даним, ніж побудоване рівняння регресії.

Приклад. За даними статистичної обробки вибірки 50 членів з обчислене значення дисперсії вибірки складає  $S_y^2 = 2,64$ , а дисперсії залишків  $S_{y,r}^2 = 1,13$ . Тоді  $F = 2,33$ , а для довірчої ймовірності  $\alpha = 0.05$  табличне значення критерію Фішера *F*49,48,0,05 дорівнює 1,61. Тоді за критерієм Фішера *F* > *F*49,48,0,05, і з імовірністю 0,95 можна стверджувати, що рівняння регресії статистично значущо.

*Коефіцієнт кореляції.* Для двох рядів незалежно отриманих результатів вимірювань  $x_i$  та  $y_i$ ,  $i=1,\ldots,N$ , коефіцієнт кореляції визначається у вигляді  $[\ldots]$ 

$$
r = \frac{\sum_{i=1}^{N} (x_i - \overline{x})(y_i - \overline{y})}{\sqrt{\sum_{i=1}^{N} (x_i - \overline{x})^2 \sum_{i=1}^{N} (y_i - \overline{y})^2}}.
$$
 (21)

Коефіцієнт кореляції змінюється в діапазоні [–1, 1] за будь-яких результатів вимірювань. Якщо *r* ближче до 1 або до –1, але менше по модулю за граничні значення, то можна стверджувати, що існує пряма або зворотна стохастична залежність між рядами даних. Якщо *r* = 1 або *r* = –1, то зв'язок між параметрами функціональний.

Якщо *r* > 0 то зв'язок між рядами даних прямий, тобто при збільшенні одного показника слід очікувати збільшення іншого показника.

Якщо *r* < 0, то зв'язок між рядами даних зворотний, тобто при збільшенні одного показника слід очікувати зменшення іншого показника.

Якщо значення *r* близьке до 0, то зв'язок слабкий чи майже відсутній.

*Значущість коефіцієнта кореляції r* може бути перевірена за описаним далі критерієм. Величина

$$
t = \frac{r\sqrt{N-2}}{\sqrt{1-r^2}}\tag{22}
$$

порівнюється зі значенням  $t_{N-2,\alpha}$  з розподілу Стьюдента. Якщо  $t > t_{N-2,\alpha}$ , то гіпотеза про те, що  $r = 0$  (коефіцієнт кореляції дорівнює нулю) відхиляється, тобто зв'язок між порівнюваними рядами даних існує. Інакше можна вважати, що зв'язку між даними немає.

Приклад. За результатами 42 випробувань отримано коефіцієнт кореляції 0,17. Тоді, порівнюючи  $t \approx 1.2$  зі значеннями  $t_{40,0,1} \approx 1.3$  і  $t_{40,0,05} \approx 1.69$ , переконуємося, що як для більш строгого критерію з  $\alpha = 0.05$ , так і для більш «м'якого» критерії (α = 0,1) гіпотезу про наявність зв'язку між даними слід відкинути.

### **2. ЛАБОРАТОРНІ РОБОТИ**

#### 2.1. Вихідні дані

Вихідні дані включають масив результатів визначення фізико-механічних властивостей ґрунтів інженерно-геологічних елементів: питома вага ґрунту  $\gamma$ (г/см<sup>3</sup>), питома вага сухого ґрунту  $\gamma_s$  (г/см<sup>3</sup>), число пластичності  $I_p$  (безрозмірне) та коефіцієнт пористості *e* (безрозмірний). Загальна кількість даних випробувань для кожного інженерно-геологічного елементу складає 50.

Приклади виконання лабораторних робіт виконані на основі даних табл. 3. Варіанти до виконання лабораторних робіт наведені у розділі 3.

Таблиця 3

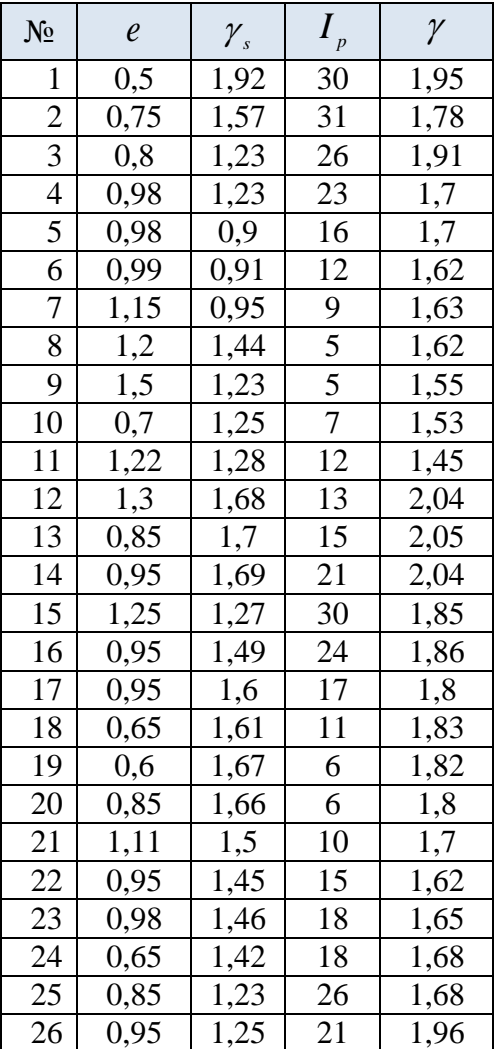

## Дані визначення фізико-механічних властивостей ґрунту інженерно-геологічного елемента

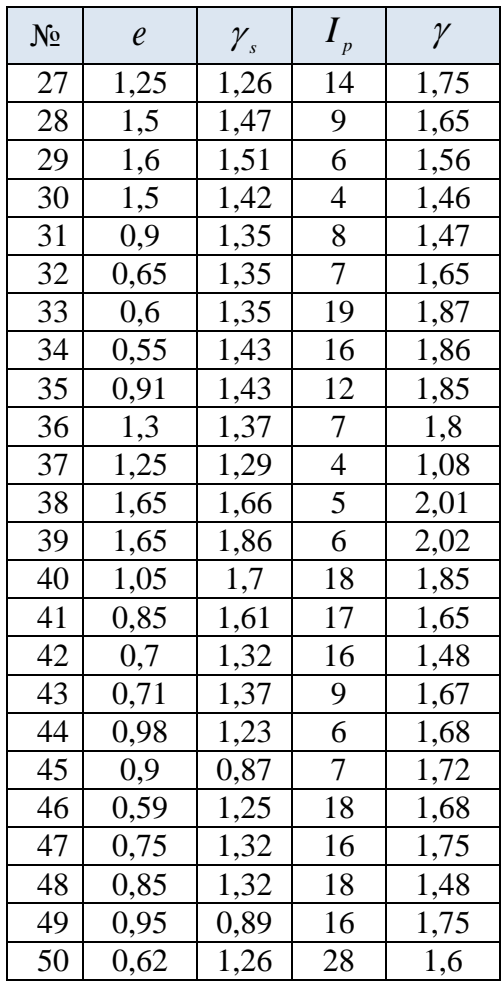

2.2. Лабораторна робота №1. Побудова функції розподілу та визначення статистичних моментів вибірки

## *Порядок виконання*

- 1. Побудувати гістограму частот для одного з параметрів ( $\gamma$ ,  $\gamma$ <sub>s</sub>,  $I$ <sub>p</sub>, *e*). Алгоритм побудови описано у розділі 1.2.
- 2. Побудувати функцію розподілу одного з параметрів. Алгоритм побудови функції розподілу описаний у розділі 1.2.
- 3. Використовуючи MS Excel, для всіх параметрів ( $\gamma$ ,  $\gamma$ <sub>s</sub>,  $I_p$ , *e*) обчислити середнє значення, моду, медіану, середньоквадратичне відхилення, коефіцієнт варіації, асиметрію та ексцес. Результати представити у табличному вигляді. Зробити висновки щодо симетричності розподілу цих параметрів на основі критеріїв, описаних у розділі 1.3.
- 4. Встановити, чи описується вибірка нормальним законом, використовуючи параметри асиметрії *А* та ексцесу *Е* за критеріями з розділу 1.3.

## *Звіт про виконання роботи має містити*

- 1) гістограму одного з параметрів, побудовану власноруч на папері,
- 2) відповідну функцію розподілу, побудовану власноруч на папері,
- 3) таблицю зі значеннями статистичних моментів вибірки для чотирьох параметрів, висновки щодо асиметрії вибірок всіх параметрів.
- 4) обчислення та висновки для з'ясування гіпотези про те, чи описується вибірки нормальним законом (для кожного параметра).

## *Приклад виконання лабораторної роботи.*

Побудуємо гістограму та функцію розподілу для коефіцієнту пористості.

1. За правилом Штюргерса (1) рекомендована кількість інтервалів для розбиття діапазону змін випадкової величини становить 14 з урахуванням округлення. Мінімальне значення у вибірці *еmin* = 0,5, максимальне значення *еmax* = 1,65, довжина кожного з інтервалів розбиття всього діапазону *l<sup>е</sup>* = 0,082. Визначаємо кількість результатів у кожному з  $i$ нтервалів (табл. 4), де  $e_1$  та  $e_2$  – нижня та верхня межа кожного інтервалу, *n* – кількість значень з вибірки у цьому інтервалі.

Таблиця 4

Розподіл вибіркових значень коефіцієнту пористості, *е*

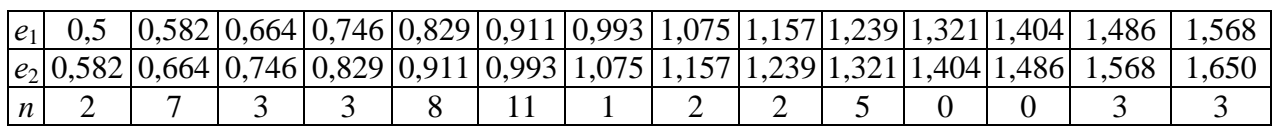

На основі таблиці будуємо відповідну гістограму (рис. 5).

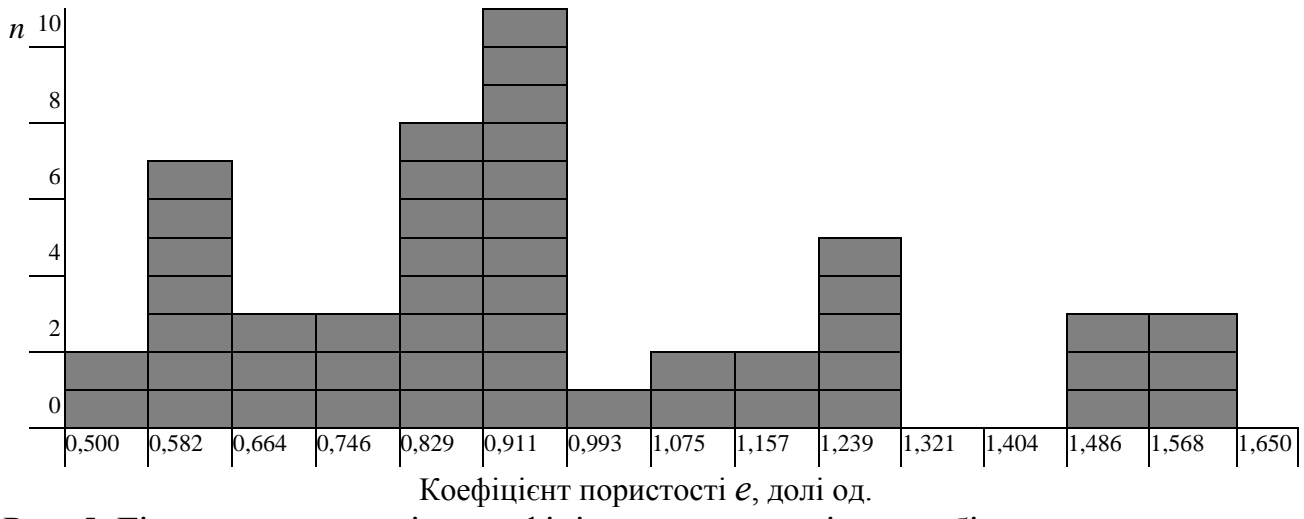

Рис. 5. Гістограма розподілу коефіцієнта пористості *е* за вибіркою

2. Функція розподілу будується на основі гістограми (рис. 5) за алгоритмом, описаним у розділі 1.2 подібно до рис. 2.

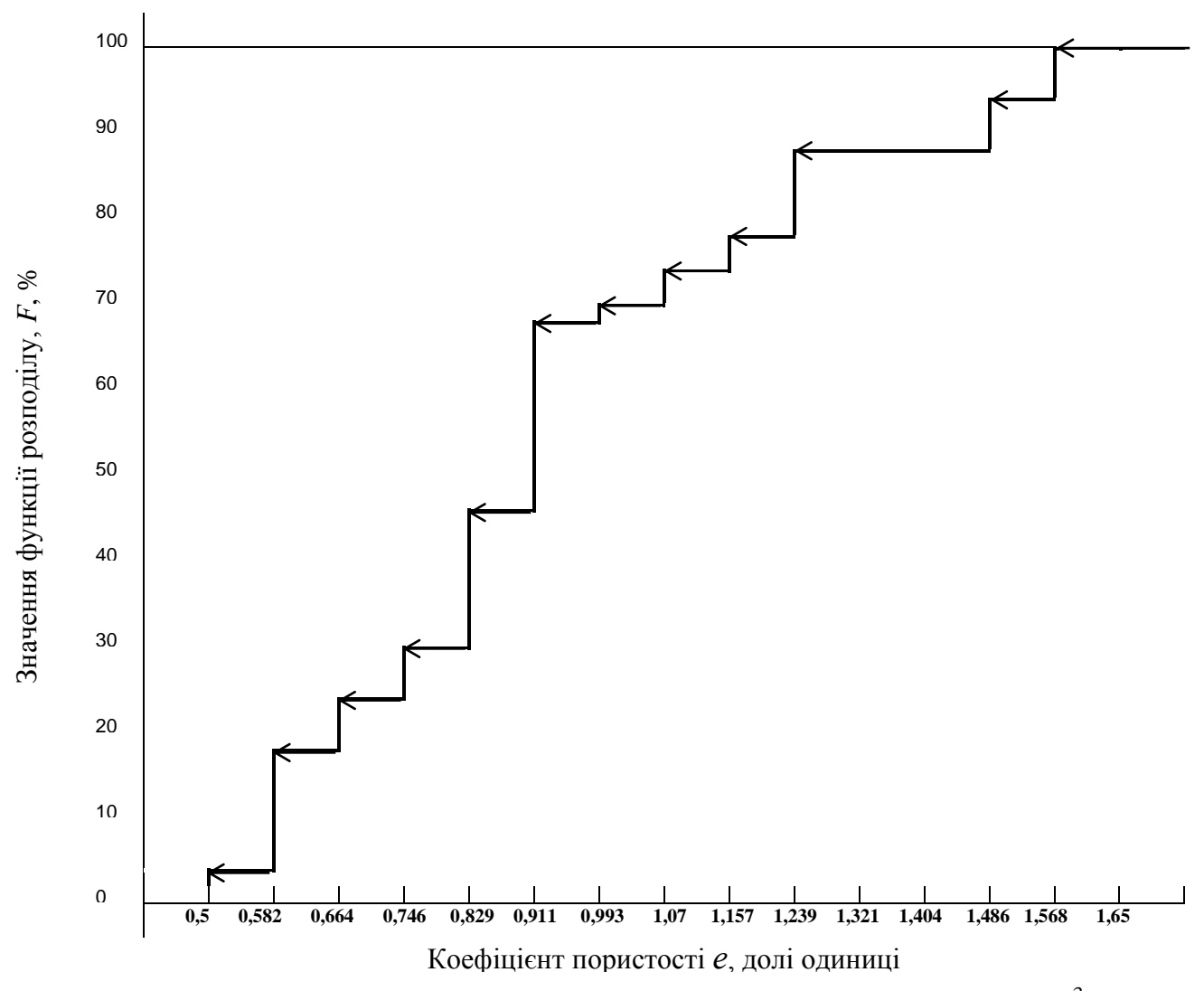

Рис. 6. Приклад функції розподілу показника питомої ваги ґрунту  $\gamma$ , г/см<sup>3</sup>.

3. Використовуючи функції MS Excel, заповнюємо таблицю зі значеннями вибіркових оцінок для всіх чотирьох параметрів.

Таблиця 5

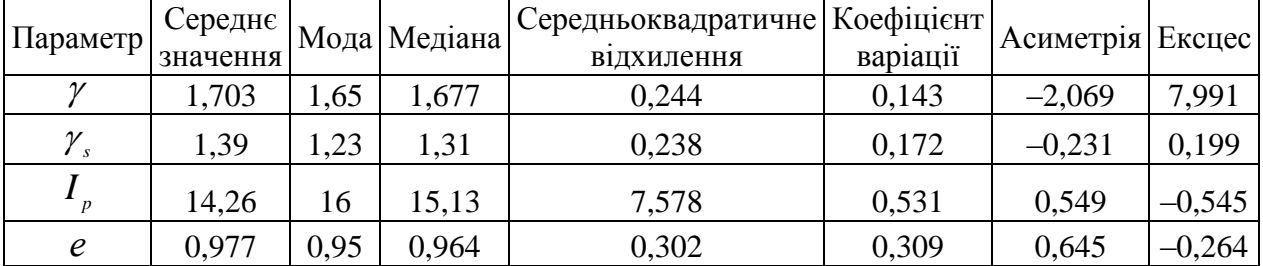

Вибіркові оцінки фізико-механічних властивостей ґрунту

Згідно правил класифікації вибірок за значенням асиметрії (розділ 1.3):

- для параметру  $\gamma$ :  $|A| > 0.5$ , отже, наявна різка асиметрія розподілу,
- для параметру  $\gamma_s$ :  $0,1 \leq |A| \leq 0,25$ , отже, асиметрія розподілу вибірки слабка,
- для параметру  $I_p: |A| > 0.5$ , отже, наявна різка асиметрія розподілу,
- для параметру  $e: |A| > 0.5$ , отже, наявна різка асиметрія розподілу.
	- 4. Згідно критеріїв перевірки гіпотези про нормальний закон розподілу вибірок (розділ 1.4) обчислимо параметри  $m_A = 0,346$ ,  $m_E = 0,693$  (обсяг вибірок 50). Для всіх чотирьох параметрів складемо таблицю.

Таблиця 6

Критичні числа для перевірки гіпотези про нормальний розподіл вибірок

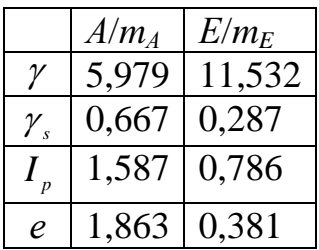

Для питомої ваги скелета ґрунту у гіпотеза про нормальний розподіл вибірки відкидається, оскільки хоча б одне з відношень *А*/*m<sup>А</sup>* та *Е*/*m<sup>E</sup>* перевищує критичне значення 3.

Для всіх інших параметрів гіпотеза про нормальний розподіл вибірки відкидається, оскільки жодне з відношень  $A/m_A$  та  $E/m_E$  не перевищує 3.

2.3. Лабораторна робота №2. Перевірка однорідності вибірки

### *Порядок виконання*

- 1. Визначити однорідність вибірок всіх параметрів  $(\gamma, \gamma, I_p, e)$  на основі критерію «трьох сігм» з розділу 1.4.
- 2. Перевірити однорідність вибірок для параметрів  $\gamma$ ,  $\gamma_s$ ,  $I_p$ , е за критерієм Граббса – Смирнова з довірчою ймовірністю 0,9. Алгоритм побудови описано у розділі 1.4.

### *Приклад виконання лабораторної роботи.*

1. Визначимо максимальні та мінімальні значення всіх параметрів, а також обчислимо значення  $\bar{x} \pm 3\sigma$  (табл. 7).

#### Таблиця 7

Обчислення для перевірки однорідності вибірок за правилом «трьох сігм»

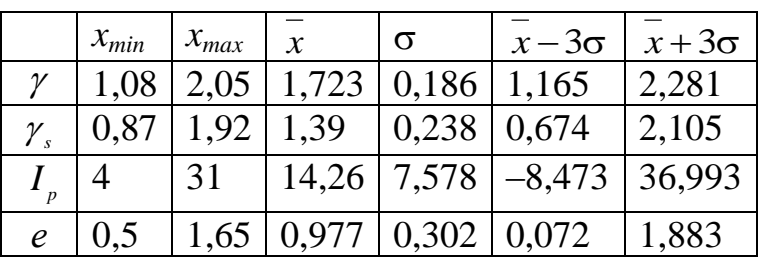

Перевіримо виконання нерівність (12) для усіх параметрів.

Для параметра  $\gamma$  нерівність  $x_{min} < x - 3\sigma$  виконується, але нерівність  $x+3\sigma > x_{max}$  не виконуються. Це означає, що мінімальне значення з цієї вибірки виходить за межі довірчого діапазону, тому вибірка для параметра  $\gamma$  вважається неоднорідною.

Для інших параметрів не виконується жодне з нерівностей (12)

$$
x_{min} < x - 3\sigma \text{ ra } x + 3\sigma > x_{max},
$$

тож усі вибіркові значення знаходяться у межах довірчого інтервалу. Таким чином, вибірки параметрів  $\gamma_s$ ,  $I_p$ , е вважаються однорідними.

2. Визначимо параметри *s*, а також  $\tau_1$  та  $\tau_2$  (табл. 8).

Для всіх вибірок, крім параметра  $\gamma$ , величини  $\tau_1$  та  $\tau_2$  менші за критичне значення  $\tau_{50.09}$ . Таким чином, і за критерієм Граббса – Смирнова вибірка параметру  $\gamma$  вважається неоднорідною, а вибірки параметрів  $\gamma_s, I_p, e -$ однорідними.

## Таблиця 8

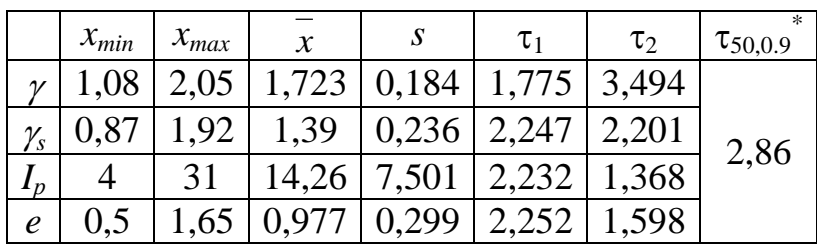

## Обчислення для перевірки однорідності вибірок за критерієм Граббса – Смирнова

\* Визначено за Додатком А для довірчої ймовірності 0,9.

2.4. Лабораторна робота №3. Визначення нормативних та розрахункових параметрів

## *Порядок виконання*

- 1. Встановити, чи є достатнім обсяг вибірки для достовірного визначення параметрів з необхідною точністю. Розрахунки виконати з використанням співвідношень, наведених у розділі 1.3.
- 2. Для параметрів вибірки  $(\gamma, \gamma, I_\rho, e)$  обчислити нормативні та розрахункові значення, використовуючи формули, наведені у розділі 1.4.

### *Звіт про виконання роботи має містити*

- 1) висновки щодо достатньої кількості членів вибірки (її обсягу) для надійного визначення ІГЕ,
- 2) таблицю нормативних та розрахункових значень для кожного параметра з відповідними обчисленнями.

## *Приклад виконання лабораторної роботи.*

1. Згідно рекомендацій з розділу 1.6 встановимо необхідні дані для визначення достатньої кількості членів вибірки чи її обсягу для надійного визначення IГЕ (табл. 9). Приймаємо  $t_{\alpha} = 1.3$  для довірчої ймовірності 0,9 (Додаток Б).

Таблиня 9

Обчислення для визначення достатньої кількості членів вибірки для надійного визначення ІГЕ

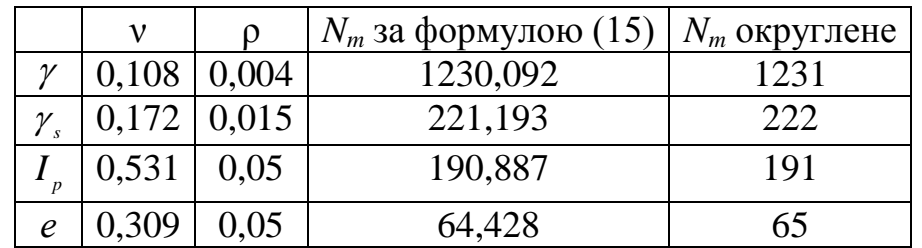

Для всіх параметрів значення *N<sup>m</sup>* перевищують обсяг вибірки *N* = 50, отже, обсяг даної вибірки є недостатнім для надійного визначення ІГЕ за всіма параметрами.

2. За рекомендаціями розділу 1.7 складемо табл. 10.

Таблиця 10

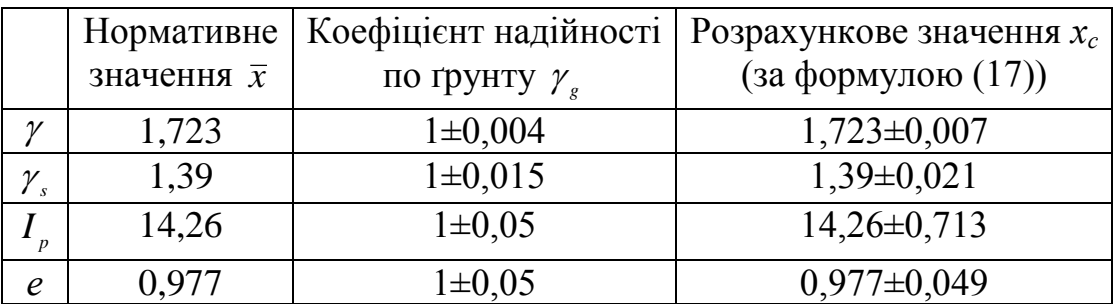

Обчислення нормативних та розрахункових значень фізико-механічних властивостей ґрунту

2.5. Лабораторна робота №4. Побудова регресії та визначення кореляції між фізико-механічними параметрами ґрунту

## *Порядок виконання*

3 використанням засобів MS Excel для пар параметрів  $(\gamma, I_p)$ ,  $(\gamma, \gamma_s)$ ,  $(I_p, e), (\gamma, e), (\gamma, e), (\gamma, f_p)$  виконати таке.

- 1. Побудувати кореляційні поля у вигляді точкових діаграм.
- 2. Побудувати на цих діаграмах лінійні регресії лінії тренду, вказавши значення коефіцієнтів *а* та *b* і величину достовірності апроксимації.
- 3. За критерієм Фішера визначити статистичну значущість всіх побудованих рівнянь регресії.
- 4. Обчислити коефіцієнти кореляції для заданих пар параметрів і визначити їх статистичну значущість за критерієм Стьюдента та зробити висновки щодо наявності зв'язку між даними.

#### *Звіт про виконання роботи має містити*

- 1) діаграми з рівняннями регресії для заданих пар параметрів,
- 2) результати обчислення статистичної значущості рівнянь регресії та висновки до кожного з них.
- 3) таблицю з обчисленими коефіцієнтами кореляції та результатами відповідною перевірки їх статистичної значущості за критерієм Стьюдента, відповідні висновки.

## *Приклад виконання лабораторної роботи*

1. Користуючись засобами MS Excel, будуємо діаграми з рівняннями регресії для заданих пар параметрів (рис. 7).

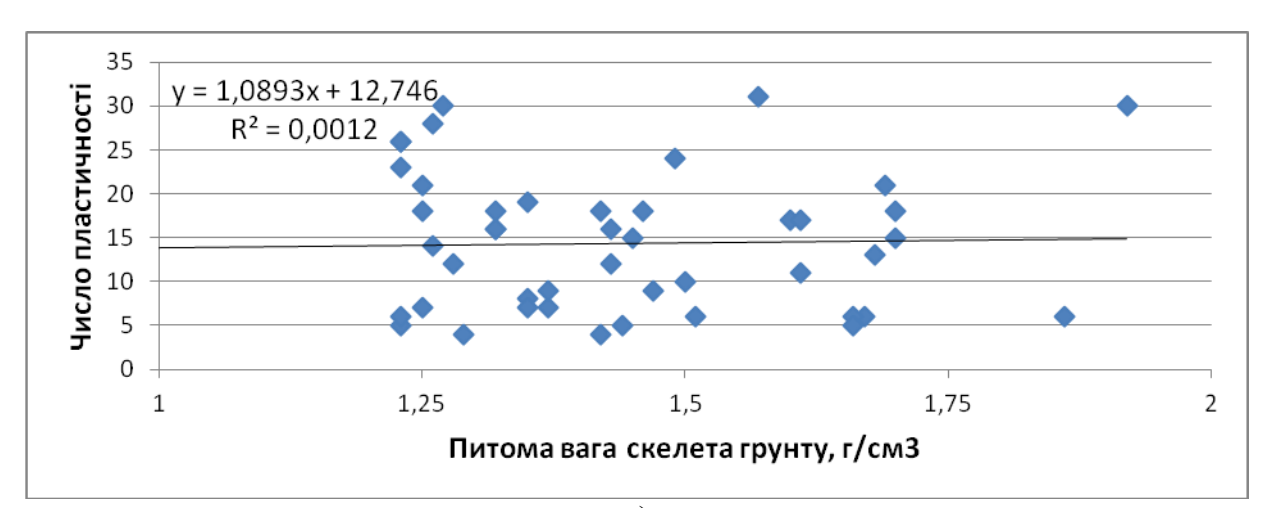

а)

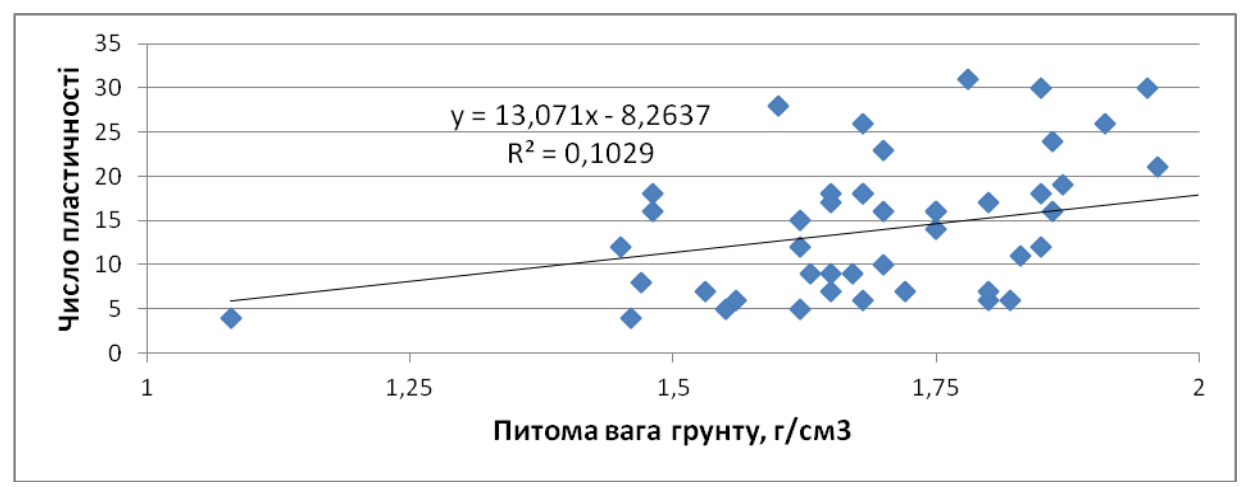

б)

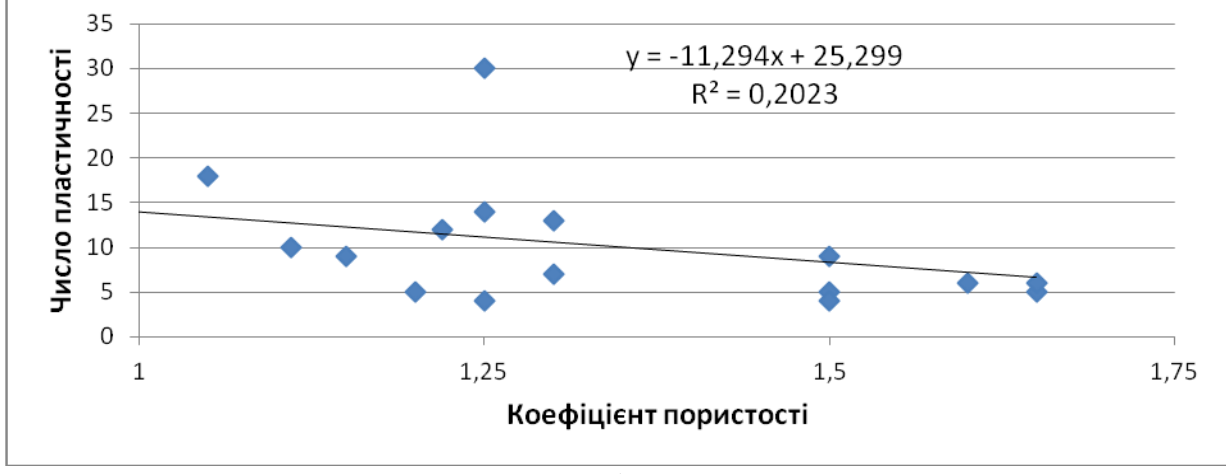

в)

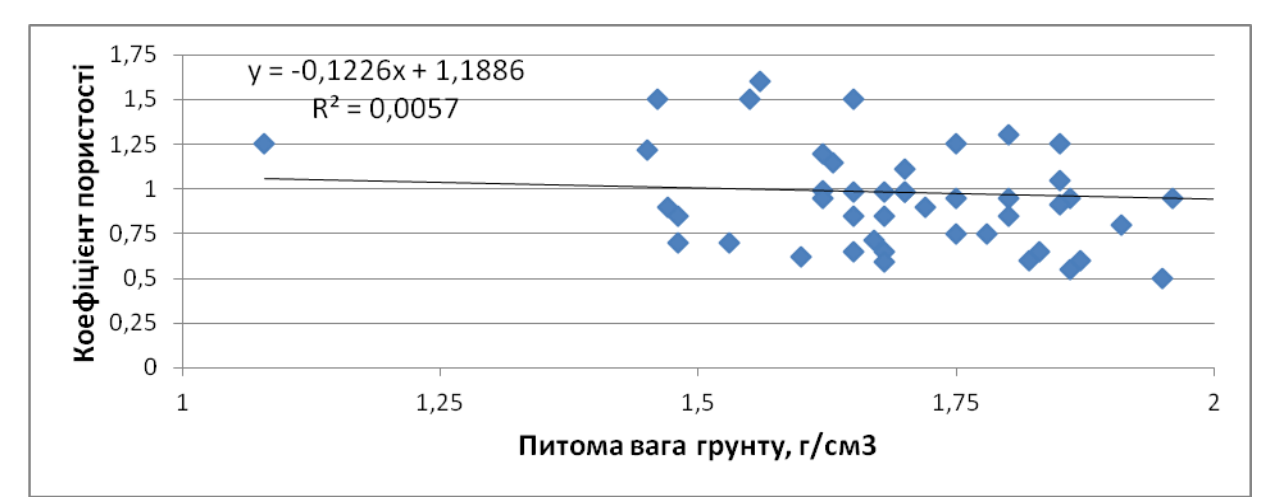

г)

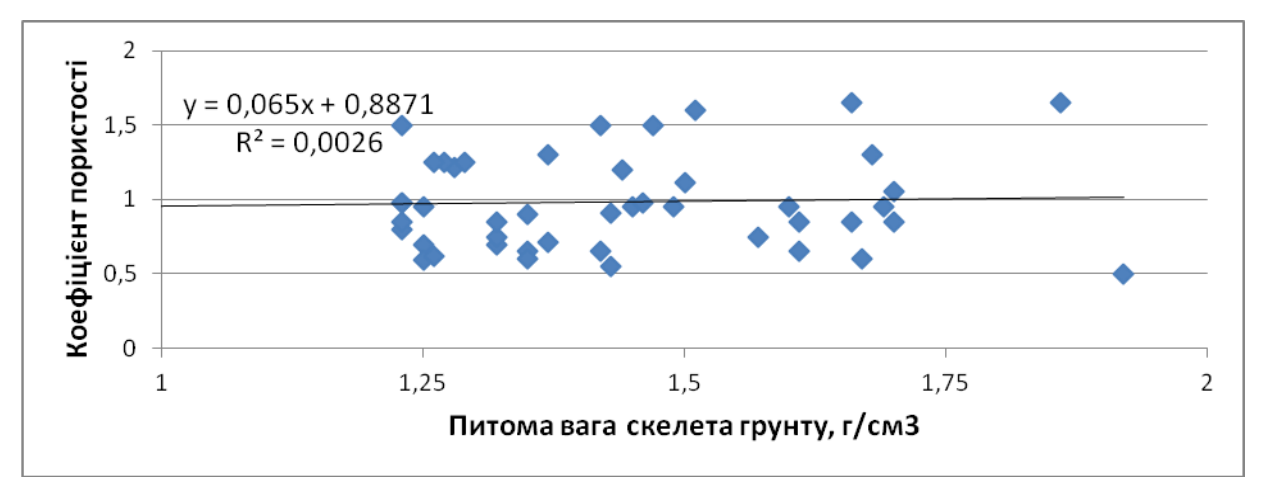

д)

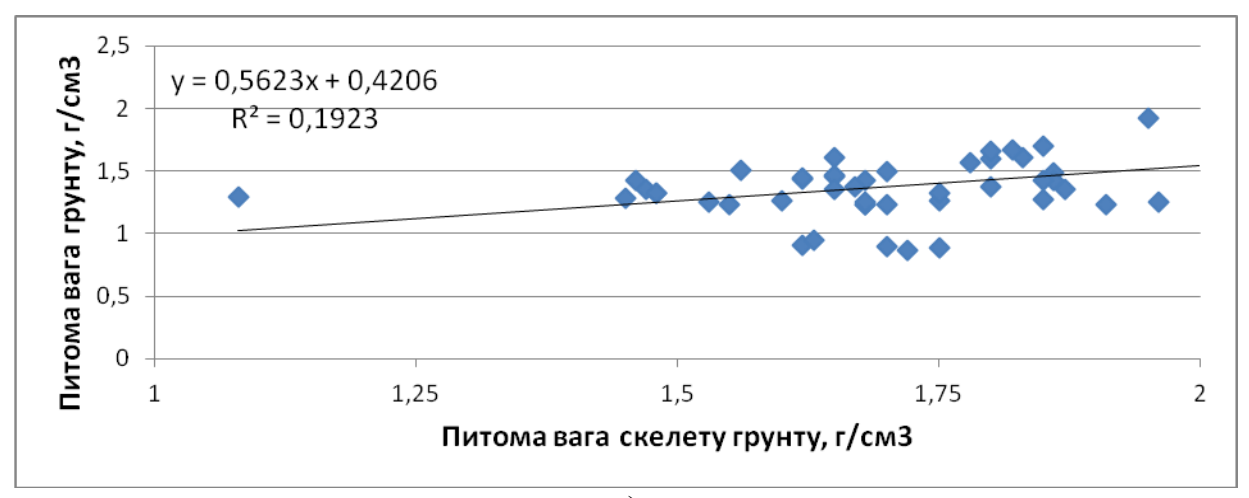

е)

Рис. 7. Діаграми з рівняннями регресії для фізико-механічних властивостей грунту: а) параметри  $\gamma$  та  $I_{\rho}$ ; б) параметри  $\gamma$  та  $\gamma_s$ ; в) параметри *е* та  $I_{\rho}$ ; г) параметри  $\gamma$  та  $e$ ; д) параметри  $\gamma_s$  та  $e$ ; е) параметри  $\gamma_s$  та  $I_p$ .

1) Обчислення, необхідні для перевірки статистичної значущості рівнянь регресії, наведені у табл. 11.

#### Таблиця 11

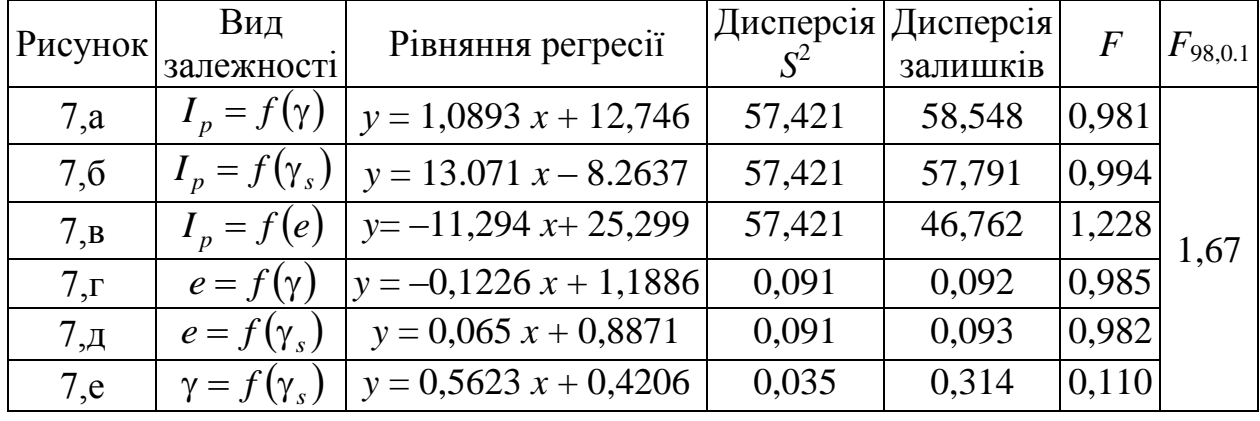

Обчислення для визначення статистичної значущості рівнянь регресії

Значення всіх обчислених чисел Фішера *F* менші за критичне, отже, у всіх випадках середні значення краще описують вибіркові дані, ніж рівняння регресії. Тож, гіпотези про статистичну значущість побудованих рівнянь регресії відкидаються.

2) Обчислюємо коефіцієнти кореляції засобами MS Excel (табл. 12) та виконуємо перевірку їх статистичної значущості за критерієм Стьюдента (табл. 13) згідно формули (22). Критичне значення розподілу Стьюдента з 48 ступенями свободи для довірчої ймовірності 0,9 становить  $t_{48,0.9} = 1,67$ .

Таблиця 12

Коефіцієнти кореляції між параметрами фізико-механічних властивостей ґрунту

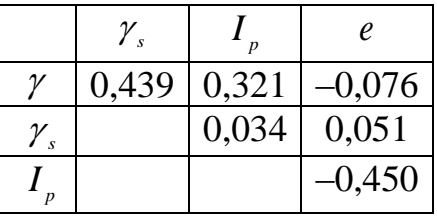

Таблиця 13

Значення параметра *t*, обчислені для перевірки статистичної значущості коефіцієнтів кореляції

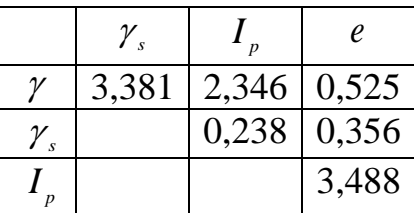

Порівнюючи значення з табл. 13 з *t*48,0.9, можна прийняти гіпотезу про те, що для таких пар параметрів кореляційний зв'язок статистично значимий:

- 1) питома вага грунту  $\gamma$  та питома вага скелету грунту  $\gamma_s$ ,
- 2) питома вага грунту  $\gamma$  та число пластичності  $I_p^{\dagger}$ ,
- 3) коефіцієнт пористості е та число пластичності  $I_p$ ,

У інших парах параметрів кореляційний зв'язок статистично незначущий.

### **3. ВАРІАНТИ ЗАВДАНЬ ДЛЯ ЛАБОРАТОРНИХ РОБІТ**

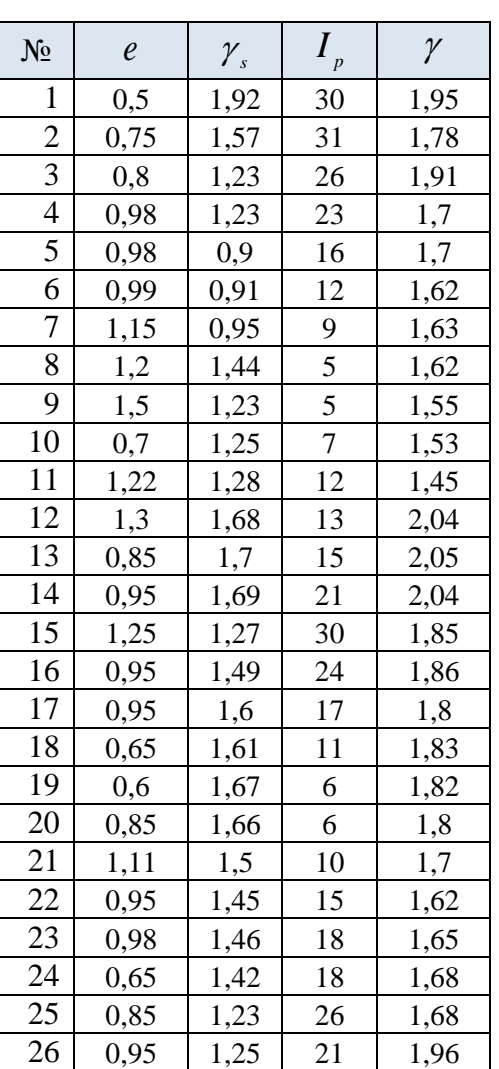

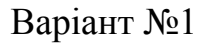

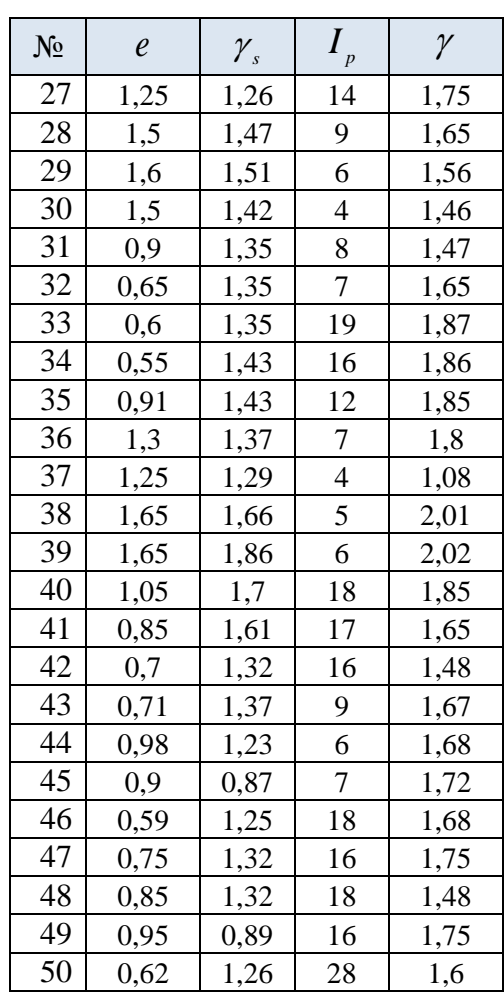

# Варіант №2

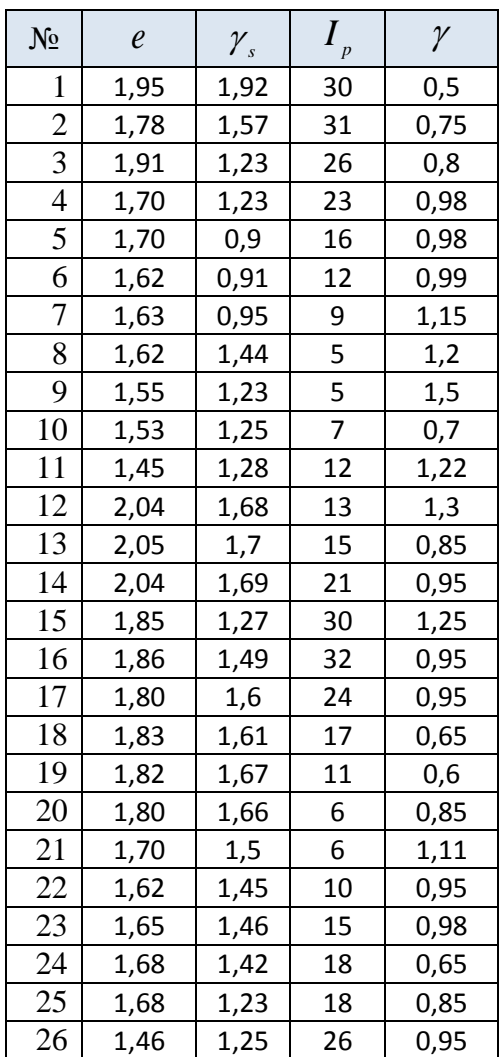

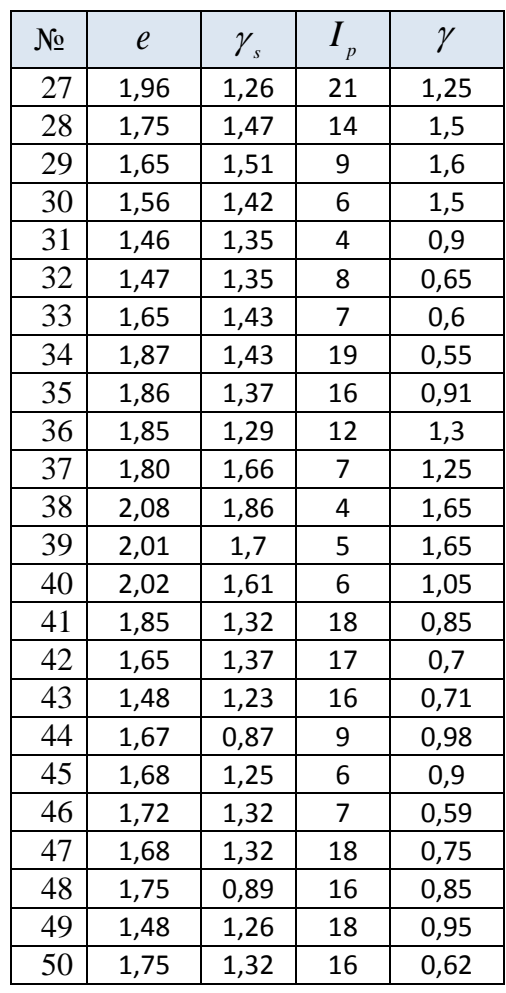

1. ГОСТ 20522-2012 Грунты. Методы статистической обработки результатов испытаний. Группа Ж39, Межгосударственный стандарт. – М.: Из-во Стандартинформ. – 2013. – 20 с.

2. ДБН В.2.1 – 10 – 2009 Основи та фундаменти споруд. Основні положення проектування. \_К.: В-во Мінрегіонбуд України– 2009. – 23 с.

3. ДСТУ Б. В. 2.1 – 2.96 Ґрунти. Методи статистичної обробки результатів випробувань грунтів. Держкоммістобудування України, наказ від 01.11.1996р. №189. Поправка (публікація: БУ №4, 1997р.) – 22 с.

4. Ваганов І.І. Розрахунок основ і фундаментів на ЕОМ. Курсове та дипломне проектування: навчальний посібник / І.І. Ваганов, І.В. Маєвська, М.М. Попович. – Вінниця. – ВДТУ. – 2003. – 131 с.

5. Девис Дж. Статистический анализ геологических данных. Пер. с англ. / Дж. Девис. – Мир, 1977. – 574 с.

6. Каждан А.Б. Математическое моделирование в геологии и разведке полезных ископаемых: учеб. пособие. / А.Б. Каждан, О.И. Гуськов, А.А. Шиманский. – М., Недра. – 1979. – 168 с.

7. Крамбейн У. Статистические модели в геологи / У. Крамбейн, Ф. Грейбилл. – М., Мир. – 1969. – 398 с.

8. Мангушев Р.А. Механика грунтов: учебник / Р.А. Мангушев, В.Д. Карлов, И.И. Сахаров. – М.: Из-во Ассоциации строит. вузов. – 2011 – 264 с.

9. Маслов Н.Н. Механика грунтов в практике строительства / Н.Н. Маслов. – М., Стройиздат. – 1977. – 320 с.

10.Шарапов И.П. Применение математической статистики в геологии / И.П. Шарапов. – М. – Недра. – 1965. — 260 с.

## **Додаток А**

## Таблиця Граббса Смірнова

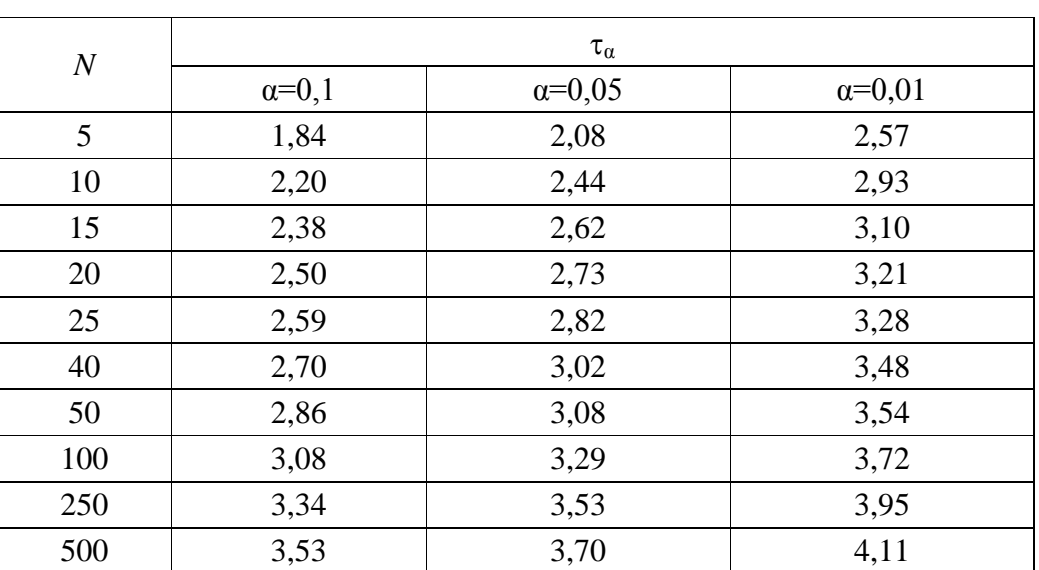

# Процентні точки критерію Граббса – Смирнова

## **Додаток Б**

Таблиця критичних значень *t* - критерію Стьюдента при рівні значущості α=0,1; 0,05; 0,01 (двосторонній)

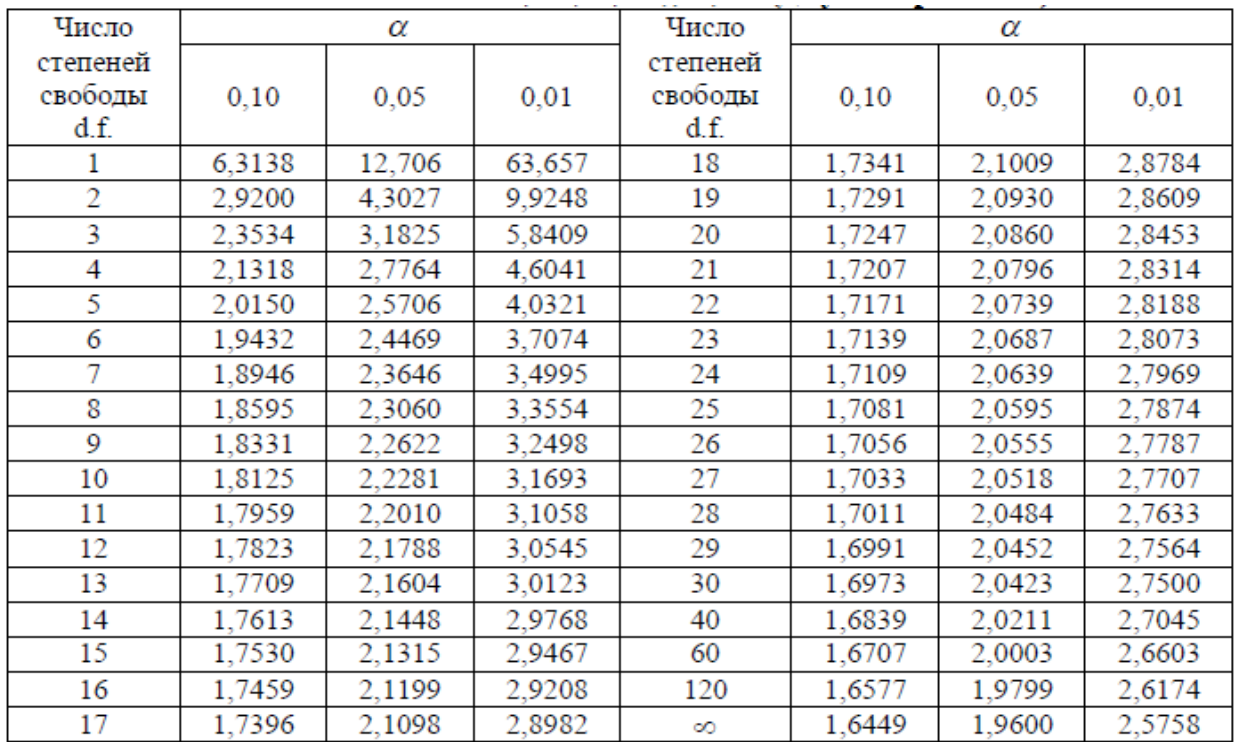

# **Додаток В**

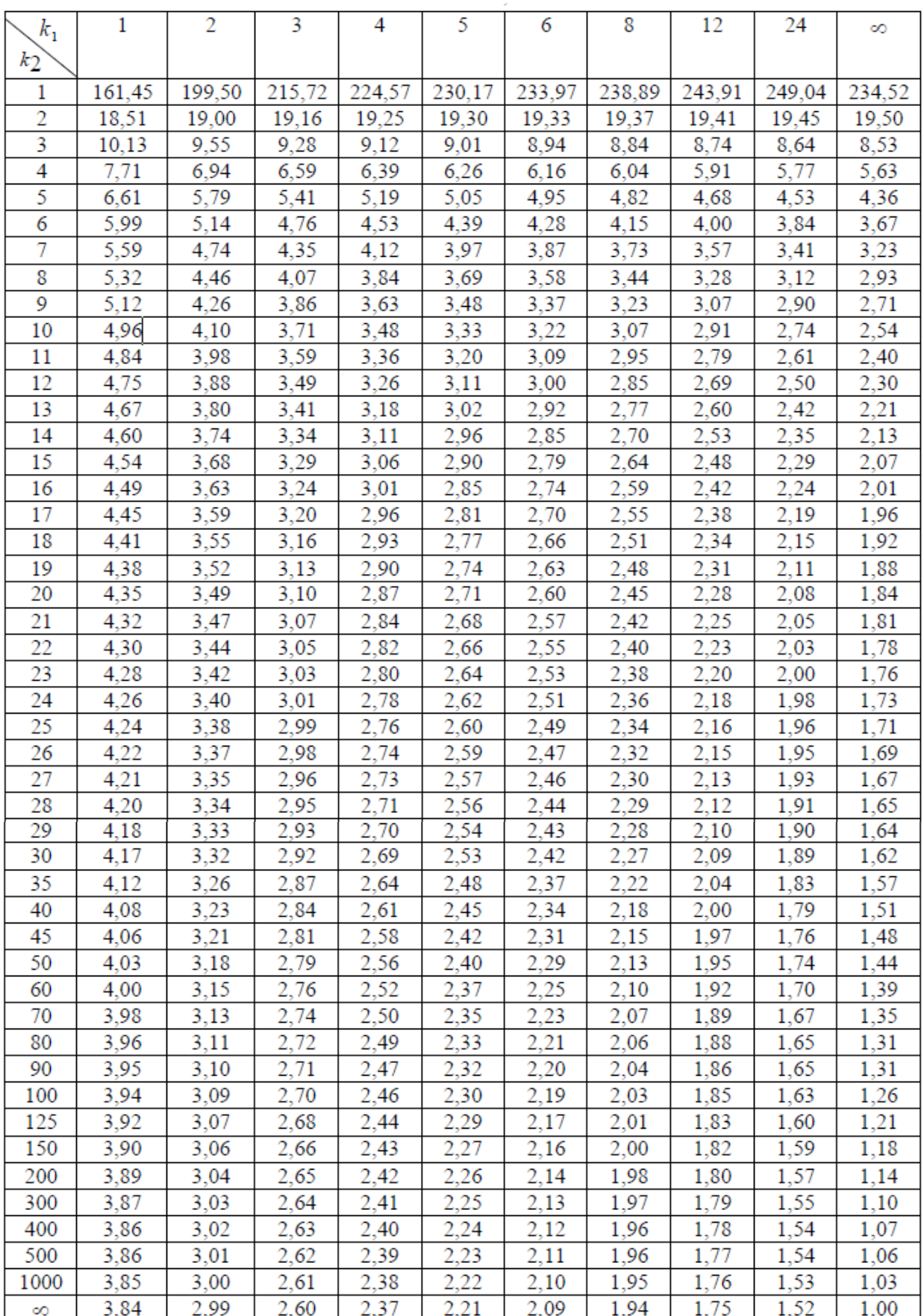

#### Таблиця значень F-критерію Фішера при рівні значності  $\alpha = 0.05$

Навчальне видання

**Рудаков** Дмитро Вікторович **Тішков** Володимир Володимирович

## **СТАТИСТИЧНА ОБРОБКА ВЛАСТИВОСТЕЙ ҐРУНТІВ ПРИ ВИЗНАЧЕННІ ІНЖЕНЕРНО-ГЕОЛОГІЧНИХ ЕЛЕМЕНТІВ**

Методичні вказівки для самостійної роботи студентів

Редактор Ю.В. Рачковська

Підписано до друку 03.04.12. Формат  $30\times42/4$ Папір офсет. Ризографія. Ум. друк. арк. 6,4. Обл.-вид. арк. 6,4. Тираж 50 пр. Зам. №

Підготовлено до друку та видрукувано у Державному ВНЗ «Національний гірничий університет» Свідоцтво про внесення до Державного реєстру ДК №1842 від 11.06.2004

49005, м. Дніпропетровськ, просп. К. Маркса, 19